## WMS 7th Ed, Chapter 3 Problem 120

*Oliver de Pug*

## **Capture, Recapture**

If we have a population of size *N* of which *k* are tagged, then there are *N* − *k* untagged animals. The recapture sample is of size 3 taken from the population of size *N*. The second sample can be obtained in  $\binom{N}{3}$  ways. There are  $\binom{N-k}{2}\binom{k}{1}$  ways of recapturing exactly one of the tagged animals. So, the probability of getting exactly one of the  $k = 4$  tagged animals is

$$
P(X = 1) = \frac{\binom{N-4}{2}\binom{4}{1}}{\binom{N}{3}}
$$
\n<sup>(1)</sup>

$$
=\frac{12(N-4)(N-5)}{N(N-1)(N-2)}
$$
\n(2)

To find the most probable value we can look at the probability for various *N*.

```
hyper.pmf <- function(N=4){
  (12*(N-4)*(N-5))/(N*(N-1)*(N-2))
}
N <- 4:20
(hyperprobs <- data.frame(N, p=hyper.pmf(N)))
```

```
## N p
## 1 4 0.0000000
## 2 5 0.0000000
## 3 6 0.2000000
## 4 7 0.3428571
## 5 8 0.4285714
## 6 9 0.4761905
## 7 10 0.5000000
## 8 11 0.5090909
## 9 12 0.5090909
## 10 13 0.5034965
## 11 14 0.4945055
## 12 15 0.4835165
## 13 16 0.4714286
## 14 17 0.4588235
## 15 18 0.4460784
## 16 19 0.4334365
## 17 20 0.4210526
```
Alternatively, we can use the internal **R** function, *dhyper*, to determine the probabilities. The trick here is to be sure to interpret the parameters properly.

Looking at the help file for *dhyper(x, m, n, k)* we see that:

- *x* is the number of Type I items selected w/o replacement
- *m* is the number of Type I items in the population
- *n* is the number of Type II items in the population
- **k** is the number of items drawn from the population

In our problem we have that  $N = m + n$ . This means that for  $m = 4$ ,  $n = N - 4$ . We also know that  $k = 3$ . Since the problem asks for  $P(X = 1)$ , we have  $x = 1$ . The trick is to look at various *n* to get  $N = n + 4$ .

 $m$  <- 4  $n \leq N-4$  $k \sim 3$  $x \leftarrow 1$ hyperprobs**\$**p.r <- **dhyper**(x, m, n, k) hyperprobs

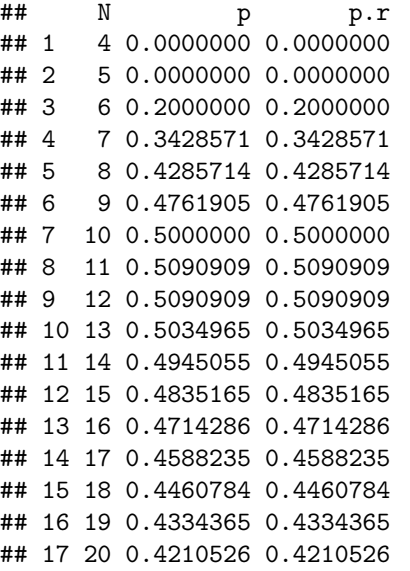

We can look at the ratio of successive terms to maximize the likelihood.

$$
\frac{f(N+1)}{f(N)} = \frac{(N-3)(N-2)}{(N+1)(N-5)}
$$

Setting this ratio equal to one we find:

$$
(N-3)(N-2) = (N+1)(N-5)
$$
\n(3)

$$
N^2 - 5N + 6 = N^2 - 4N - 5\tag{4}
$$

$$
N = 11\tag{5}
$$

$$
N + 1 = 12\tag{6}
$$

A look at values of the ratio confirm that these values are maxima.

```
N <- 6:20
data.frame(N, hyper.pmf(N+1)/hyper.pmf(N))
```
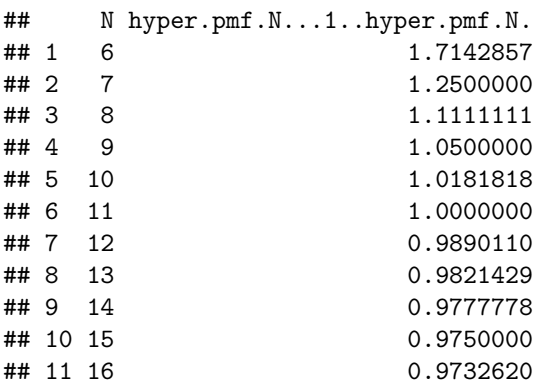

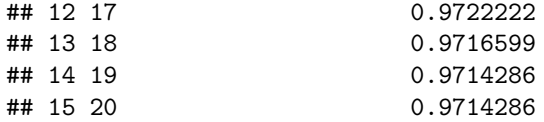

Noting that the ratio is greater than one for  $N \leq 10$ , we know that the pmf is increasing for these *N*. Similarly, since the ratio is less than one for  $N \geq 12$ , the pmf is decreasing for these values. The pmf is equal to one for  $N = 11$ , and we see that the pmf is maximized for  $N = 11$  and  $N + 1 = 12$ .

A few plots may help.

```
plot(hyperprobs$N, hyperprobs$p)
abline(h=max(hyperprobs$p), lty=2, col="lightblue")
abline(v=11:12, lty=2, col="lightblue")
```
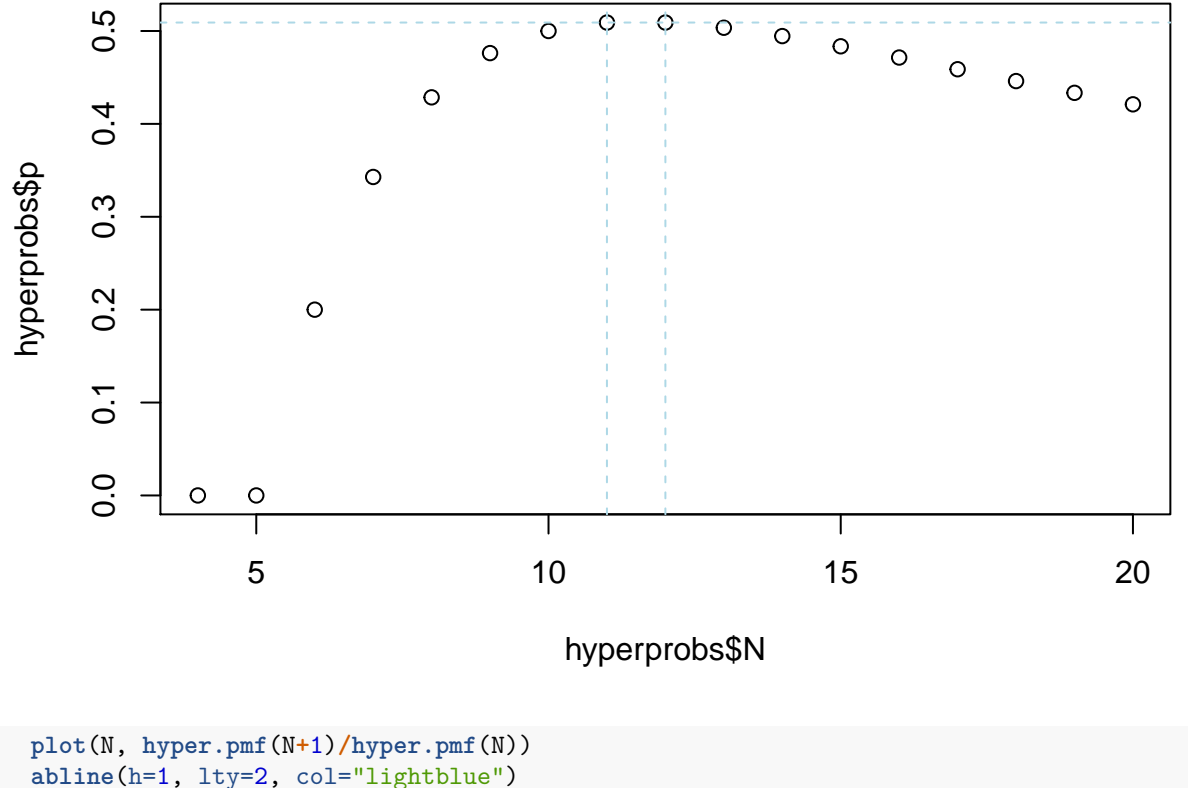

```
abline(v=11, lty=2, col="lightblue")
```
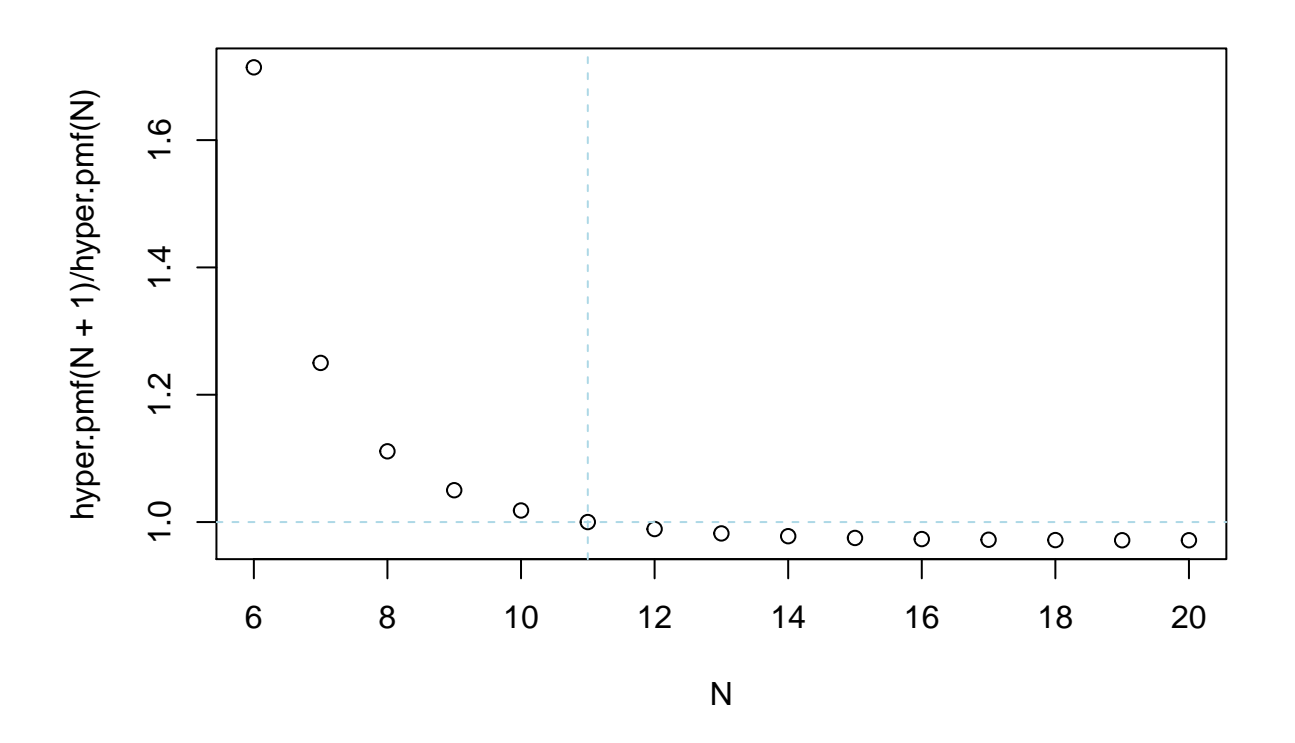

**plot**(**hyper.pmf**(N), **hyper.pmf**(N**+**1), ylim=**range**(**hyper.pmf**(N))) **text**(**hyper.pmf**(N), **hyper.pmf**(N**+**1)**-**0.01, N, cex=0.5) **abline**(a=0, b=1, lty=1, col="lightblue")

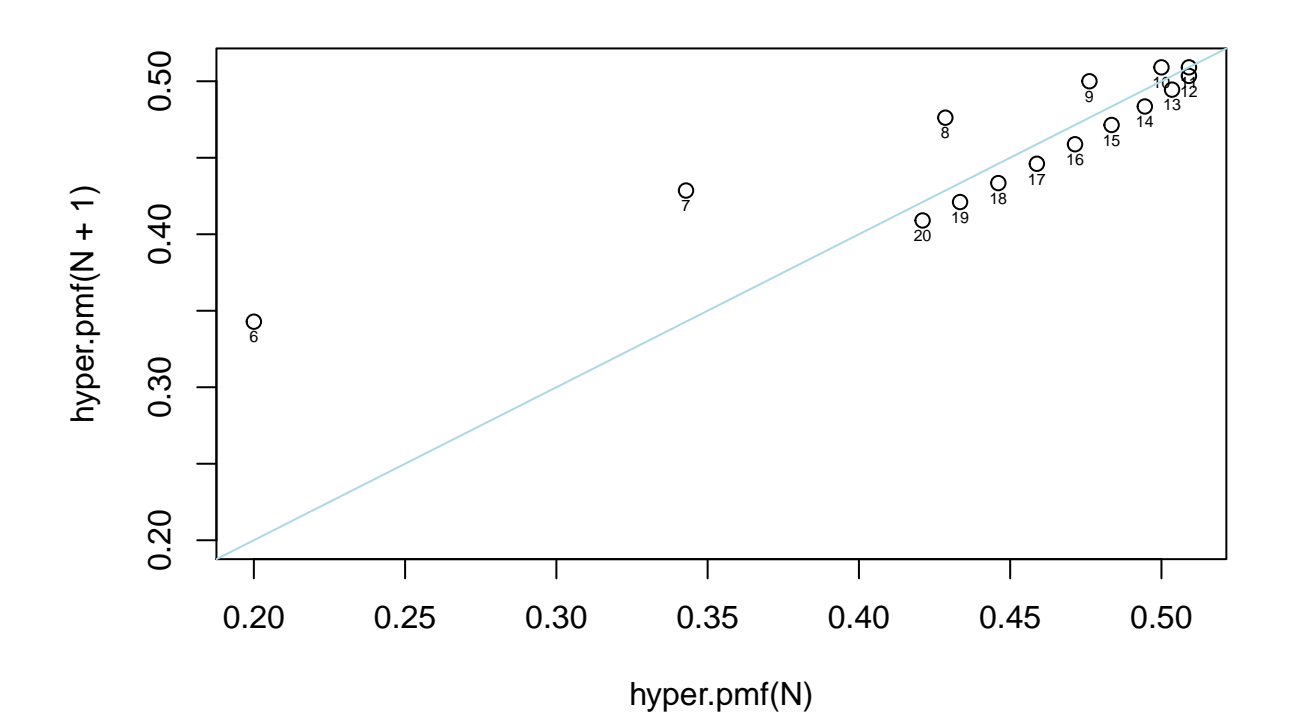